# **Lesson: The Chemicals Around Us**

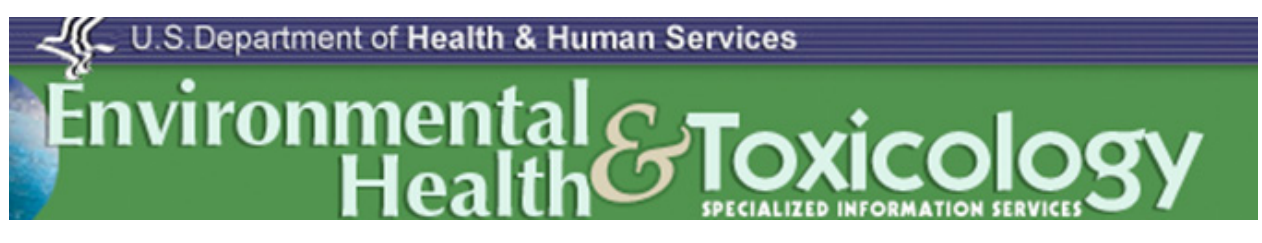

#### **Lesson Objectives:**

- 1. Students will be able to explain health effects and handling instructions for a chosen household product chemical.
- 2. Students will be able to draw the structural formula and write the molecular formula for that chemical.
- 3. Students will be able to differentiate between organic and inorganic compounds in a chosen household product.
- 4. Students will be able to identify functional groups of carbon molecules.

## **Materials Needed For Lesson:**

- A computer with Internet access
- *H.1.The Chemicals Around Us*
- A container with a commonly used household product (for demonstration)

## **Lesson Time:**

45 minutes

## **Teacher Preparation:**

- 1. Prepare copies *of H.1.The Chemicals Around Us*.
- 2. Ensure access to computers with an Internet connection.

## **Lesson Activator**

## **Teacher Directions:**

- 1. Choose a product that your students use often. Hold it up for them and ask them if they ever thought about what was in the product.
- 2. Start reading some of the chemicals present in the product and some of the health warnings. Introduce the day's activity.

## **Lesson Activity**

## **Teacher Directions:**

- 1. Have students work individually or in small groups.
- 2. Distribute *H.1.The Chemicals Around Us* to students.

## **H.1. The Chemicals Around Us**

#### **Directions:**

- 1. **Type in the web address: <http://sis.nlm.nih.gov/enviro.html>**
- 2. Mouse over the "Search TOXNET ® Databases" button.

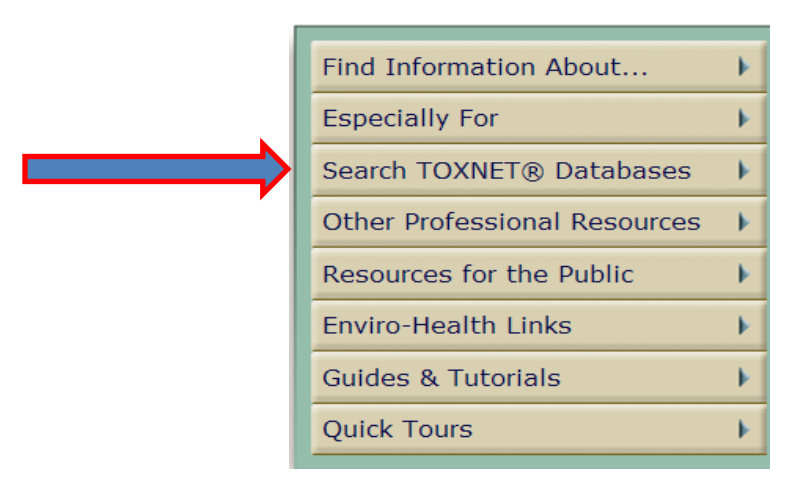

3. Select the "Household Products Database."

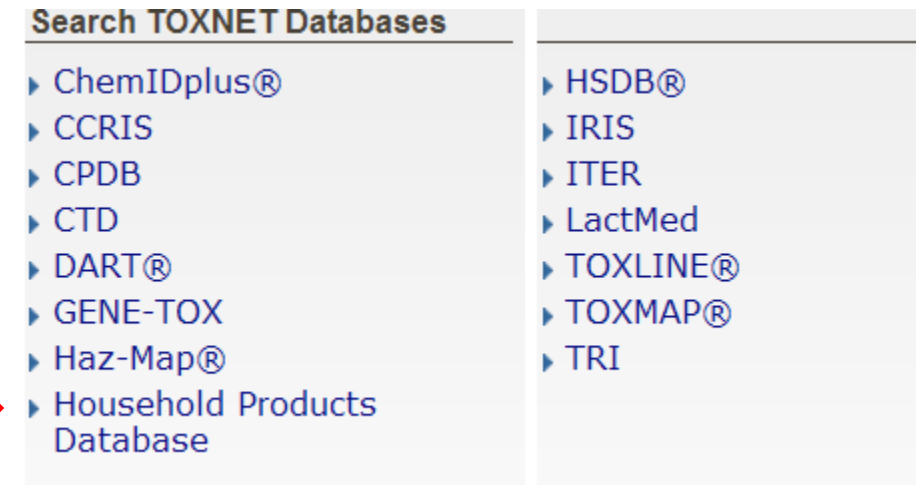

#### 4. Explore the categories listed and the products in those categories.

What's under your kitchen sink, in your garage, in your bathroom, and on the shelves in your laundry room? Learn more about what's in these products, about potential health effects, and about safety and handling.

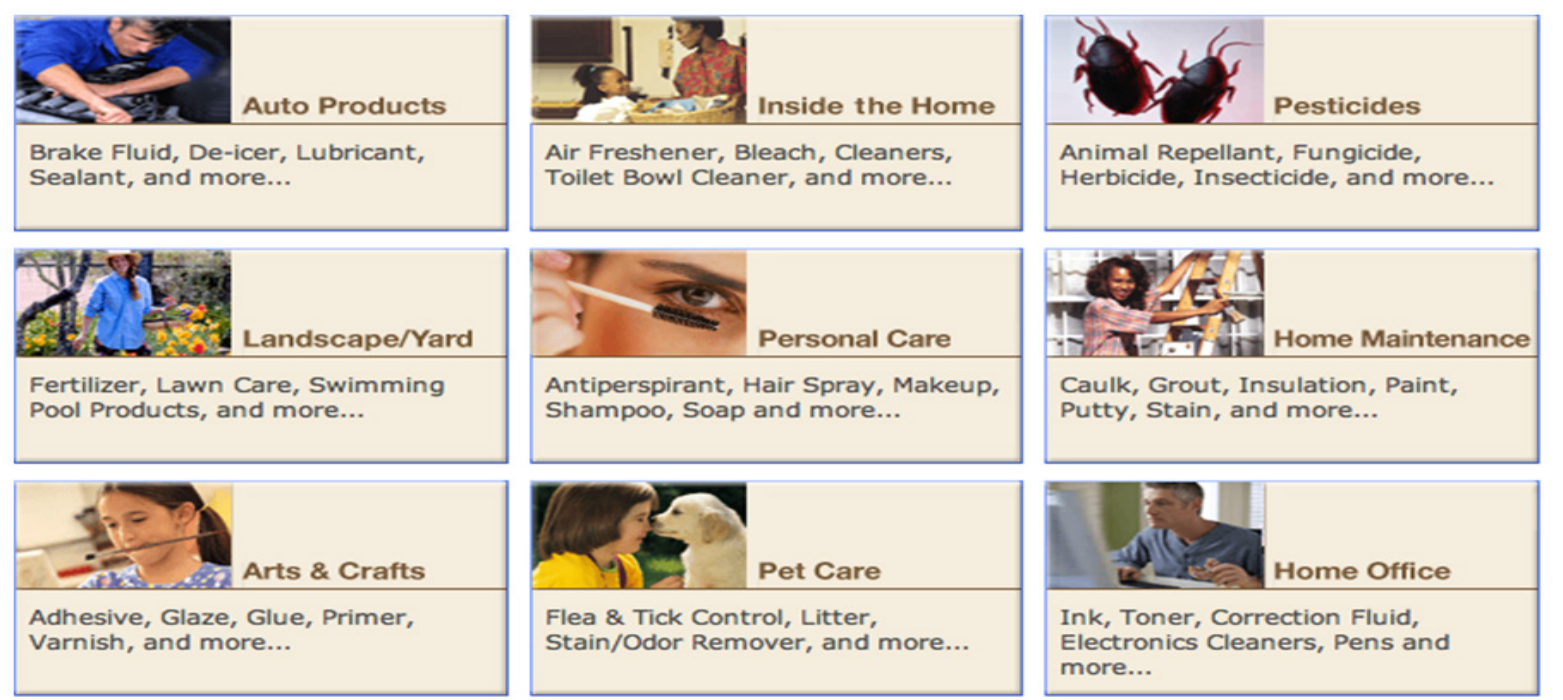

5. Choose one product to explore further and use to answer the questions below.

#### **Questions:**

- 1. The product I chose to research is
- 2. What are some of the health effects and warnings associated with this product?

3. What are the safe handling/disposal instructions?

4. Did any of the information you found in #2 and #3 surprise you?

5. Scroll to the bottom of the screen where the ingredients are listed. Choose the two chemicals that are in greatest abundance in the product to fill out the chart below. Click the name of the chemical, and then click <http://chem.sis.nlm.nih.gov/chemidplus/>(ChemIDplus). Use the menu on the left to fill out the chart.

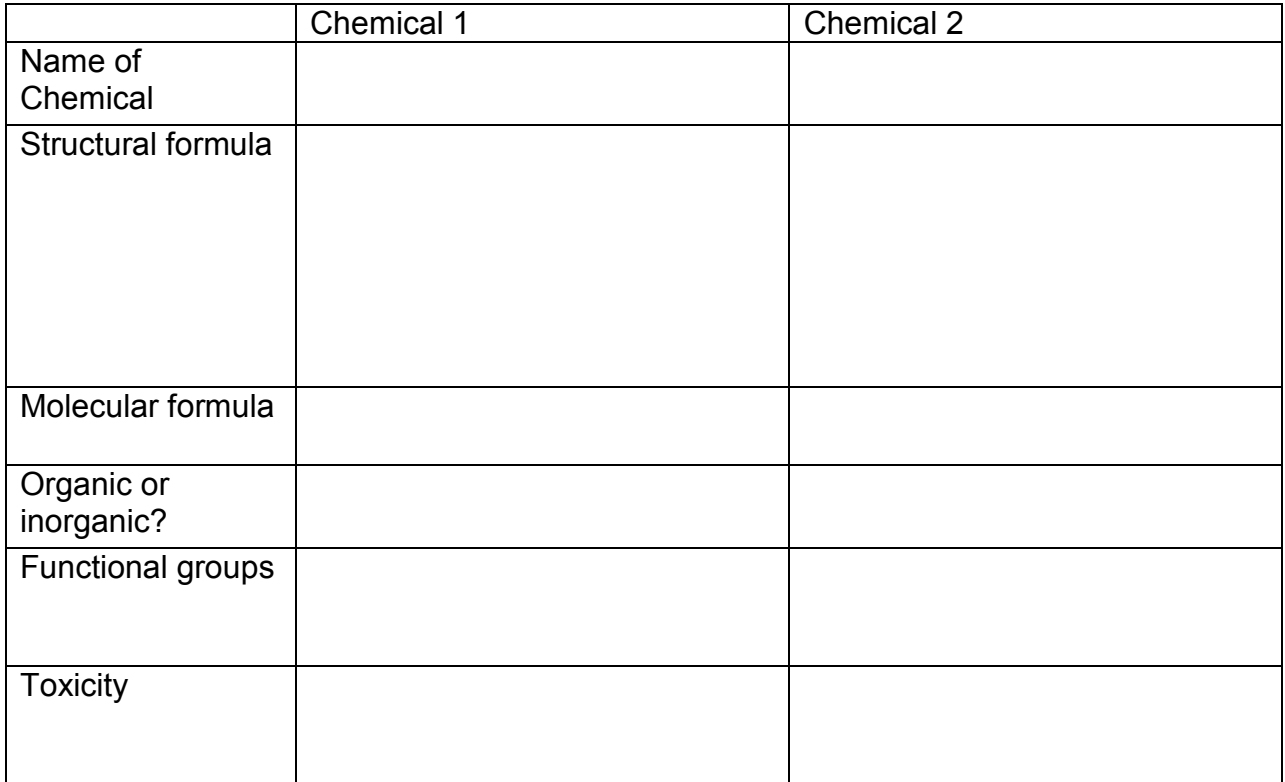

6. What is the difference between an organic and an inorganic molecule?

7. What is the importance of a functional group to the behavior of an organic molecule?

8. Search the database for a similar product. What chemicals in the two products are the same or similar in structure? (You may need to observe the structural formulas to answer this question.)

9. What does your answer to #8 tell you about the properties of these chemicals?